# IDEXX-PACS\* Imaging Software

## **Release Notes**

**Updates and enhancements**

- Support for the Windows\* 11 operating system.
- Security updates.

### **Specifications and training**

### **Statement of intended use**

The IDEXX Diagnostic Imaging systems are intended for veterinary use only; they are not intended for human diagnostic use. For a detailed list of species and settings, contact IDEXX Diagnostic Imaging Customer Support at **1-877-433-9948**.

### **Operating system recommendations**

Operating system recommendations and requirements are slightly different for computers used to capture images with IDEXX Diagnostic Imaging systems and computers used for reviewing images and using other software features:

- When capturing images, use only computers that are supplied by IDEXX.
- When reviewing images and using other features (except image capture), use a computer running the Windows\* 10 Professional or Enterprise operating system.
- Make sure that all Windows updates have been installed on your IDEXX-PACS\* computers.

The Patient CD can be used with home or business editions of Windows operating systems. The Patient CD is not compatible with the Mac\* OS X\* operating system.

## IDEXX-PACS\* Imaging Software

### **Release Notes**

### **Minimum hardware recommendations**

The computer used to run the IDEXX-PACS software should meet these minimum requirements:

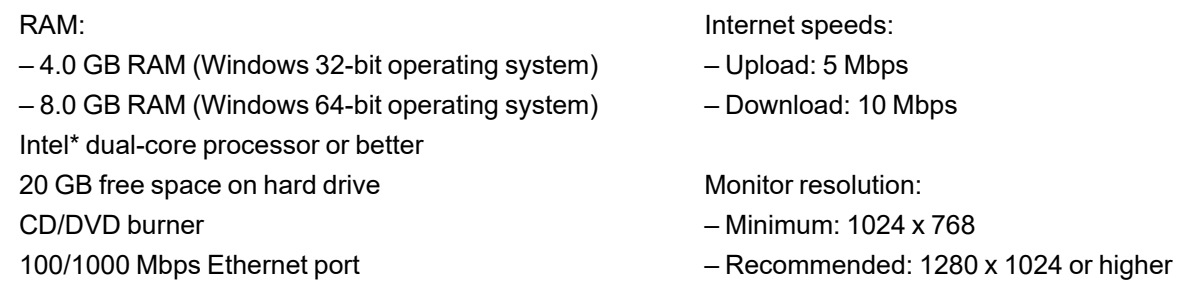

Contact IDEXX Diagnostic Imaging Customer Support if you need help upgrading RAM or freeing disk space.

To capture images with IDEXX Diagnostic Imaging systems, use only computers provided by IDEXX.

### **Learning to use your IDEXX-PACS software**

We've created interactive tutorials and short training videos that are the next best thing to having an IDEXX representative by your side. Visit the [Diagnostic](https://www.idexx.com/small-animal-health/support/documents-and-resources/diagnostic-imaging-resources.html) Imaging Education and Training page or go to [idexxlearningcenter.com](http://idexxlearningcenter.com/).

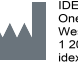

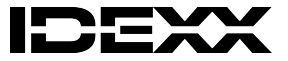

#### Proprietary rights notice

Information in this document is subject to change without notice. Companies, names, and data used in examples are fictitious unless otherwise noted. No part of this document may be reproduced or transmitted in any form or by any means, electronic, mechanical, or otherwise, for any purpose, without the express written permission of IDEXX Laboratories. IDEXX may have patents or pending patent applications, trademarks, copyrights, or other intellectual or industrial property rights covering this document or subject matter in this document. The furnishing of this document does not give a license to these property rights except as expressly provided in any written license agreement from IDEXX Laboratories or an affiliate. © 2023 IDEXX Laboratories, Inc. All rights reserved. • 06-0003399-19

\* IDEXX-PACS is a trademark or registered trademark of IDEXX Laboratories, Inc. or its affiliates in the United States and/or other countries. All other product and company names and logos are trademarks of their respective holders.